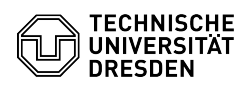

## E-Mail - Microsoft Outlook - Android/iOS - Set up mailbox

09/14/2024 03:31:26

## **FAQ Article Print**

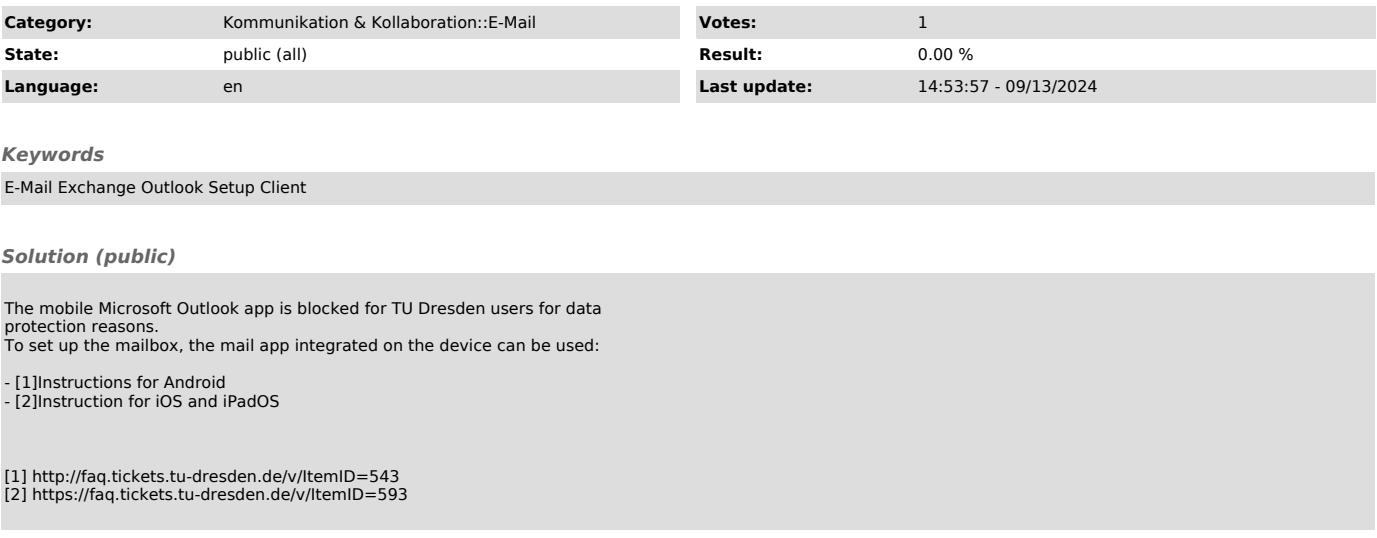